```
1. /**
 2. * list-0.c
 3. *
 4. * David J. Malan
 5. * malan@harvard.edu
 6. *
 7. * Demonstrates a linked list for numbers.
 8. */
 9. 
10. #include <cs50.h>
11. #include <stdio.h>
12. #include <stdlib.h>
13. #include <unistd.h>
14.
15. #include "list-0.h"
16.
17. // linked list
18. node* first = NULL;
19.
20. // prototypes
21. void delete
(void
)
;
22. void insert
(void
)
;
23. void search(void);
24. void traverse
(void
)
;
25.
26. int main
(void
)
27.
{
28. int c
;
29. do
30. 
        \left\{ \right.31. // print instructions
32. printf("\nMENU\n\n"
33. "1 - delete\n
"
34. "2 - insert\n
"
35. "3 - search \n
"
36. "4 - traverse\n
"
37. "0 - \text{quit}\n\cdot \mathbf{n};
38.
39. // get command
40. printf
("Command: "
)
;
41. c 
              = GetInt();
42.
43. // try to execute command
44. switch
(
c
)
45. 
           {
46. case
1
: delete
(
)
; break
;
47. case
2
: insert
(
)
; break
;
48. case
3
: search
(
)
; break
;
```

```
49. case
4
: traverse
(
)
; break
;
50. 
           }
51. 
       }
52. while (c := 0);
53.
54. // free list before quitting
55. node* ptr = first;
56. while (ptr != NULL)
57. 
       \left\{ \right.58. node* predptr = ptr;
59. ptr = ptr->next;
60. free
(predptr
)
;
61. 
        }
62.
}
63.
64. /*65. * Tries to delete a number.
66. */
67. void delete
(void
)
68.
{
69. // prompt user for number
70. printf("Number to delete: ");
71. int n = GetInt();
72.
73. // get list's first node
74. node* ptr = first;
75.
76. // try to delete number from list
77. node* predptr = NULL;
78. while (ptr != NULL)
79. 
       \left\{ \right.80. // check for number
81.(\text{ptr}\text{-}{}>n == n)82. 
           \left\{ \right.83. // delete from head
84.(ptr == first
)
85. 
              {
86. first = ptr->next;
87. free(ptr);
88. 
               }
89.
90. // delete from middle or tail
91. else
92. 
              {
93. predptr->next = ptr->next;
94. free(ptr);
95. 
              }
96.
```

```
97. // all done
 98. break
;
99. 
            }
100. else
101. 
            {
102. predptr = ptr;
103. ptr = ptr->next;
104. 
            }
105. 
         }
106.
107. // traverse list
108. traverse();
109.
}
110.
111. /**
112. * Tries to insert a number into list.
113. */114. void insert
(void
)
115.
{
116. // try to instantiate node for number
117. node* newptr = malloc(sizeof(node));
118.
           (newptr == NULL
)
119. 
        {
120. return;
121. 
        }
122.
123. // initialize node
124. printf("Number to insert: ");
125. newptr \rightarrow n = GetInt();
126. newptr->next = NULL;
127.
128. // check for empty list
129.(first == NULL
)
130. 
        {
131. first = newptr;
132. 
        }
133.
134. // else check if number belongs at list's head
135. else if
(newptr->n 
< first->
n
)
136. 
        \left\{ \right.137. newptr->next = first;
138. first = newptr;
139. 
        }
140.
141. // else try to insert number in middle or tail
142. else
143. 
        \left\{ \right.144. node* predptr = first;
```
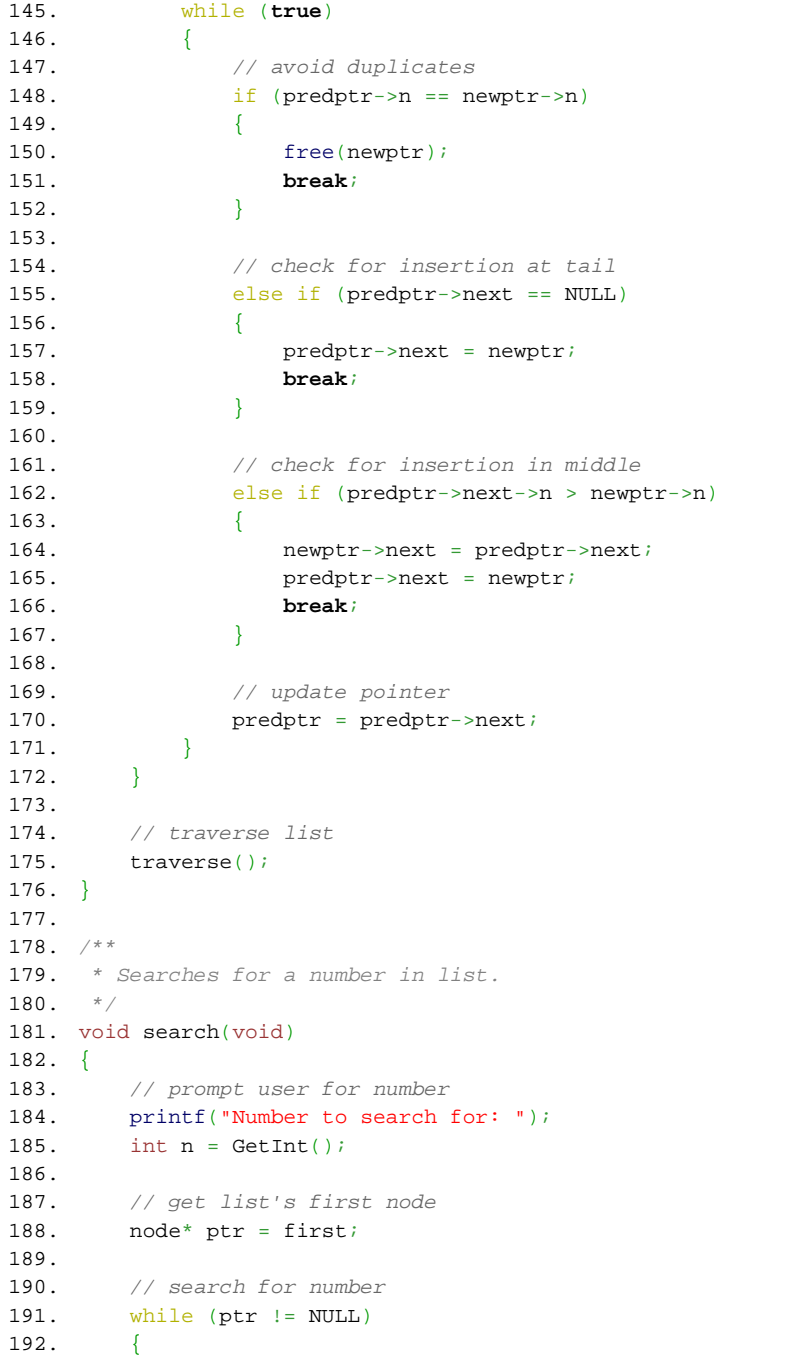

```
193. if (ptr->n == n)194. {
195. printf("\nFound %i!\n", n);
196. sleep(1);
197. break;
198. }
199. ptr = ptr->next;
200.}
201. }
202.
203. /**
204. * Traverses list, printing its numbers.
205. */
206. void traverse(void)
207. {
208. // traverse list
209. printf("\nLIST IS NOW: ");
210. node* ptr = first;
211. while (ptr != NULL)
212. {
213. printf("%i ", ptr->n);
214. ptr = ptr->next;
215. }
216.
217. // flush standard output since we haven't outputted any newlines yet
218. fflush(stdout);
219.
220. // pause before continuing
221. sleep(1);
222. printf("\n\n");
223. }
```
- 1.  $/*$
- 2. \* list-0.h
- 3. \*
- 4. \* David J. Malan
- 5. \* malan@harvard.edu
- 6. \*
- 7. \* Defines a node for a linked list of integers.
- $8. */$
- 9.
- 10. typedef struct node
- 11. {
- 12. int n;
- 13. struct node\* next;
- 14. }
- 15. node;

```
1. /**
 2. * list-1.c
 3. *
 4. * David J. Malan
 5. * malan@harvard.edu
 6. *
 7. * Demonstrates a linked list for students.
 8. */
 9.
10. #include <cs50.h>
11. #include <stdio.h>
12. #include <stdlib.h>
13. #include <unistd.h>
14.
15. #include "list-1.h"
16.
17. // linked list
18. node* first = NULL;
19.
20. // prototypes
21. void delete
(void
)
;
22. void insert
(void
)
;
23. void search(void);
24. void traverse
(void
)
;
25.
26. int main
(void
)
27.
{
28. int c
;
29. do
30. 
        \left\{ \right.31. // print instructions
32. printf("\nMENU\n\n"
33. "1 - delete\n
"
34. "2 - insert\n
"
35. "3 - search\n
"
36. "4 - traverse\n
"
37. "0 - \text{quit}\n\cdot \mathbf{n};
38.
39. // get command
40. printf
("Command: "
)
;
41. c 
              = GetInt();
42.
43. // try to execute command
44. switch
(
c
)
45. 
           {
46. case
1
: delete
(
)
; break
;
47. case
2
: insert
(
)
; break
;
48. case
3
: search
(
)
; break
;
```

```
49. case
4
: traverse
(
)
; break
;
50. 
            }
51. 
        }
52. while (c := 0);
53.
54. // free list before quitting
55. node* ptr = first;
56. while (ptr != NULL)
57. 
       \{58. node* predptr = ptr;
59. ptr = ptr->next;
60. if
(predptr->student != NULL
)
61. 
           \left\{ \right.62.
                  (predptr->student->name != NULL
)
63. 
               {
64. free
(predptr->student->name
)
;
65. 
                }
66.
                  (predptr->student->house != NULL
)
67. 
                {
68. free(predptr->student->house);
69. 
                }
70. free(predptr->student);
71. 
           }
72. free(predptr);
73. 
        }
74.
}
75.
76. /**
77. * Tries to delete a student.
78. */
79. void delete
(void
)
80.
{
81. // prompt user for ID
82. printf("ID to delete: ");
83. int n = \text{GetInt}(i)84.
85. // get list's first node
86. node* ptr = first;
87.
88. // try to delete student from list
89. node* predptr = NULL;
90. while
(ptr != NULL
)
91. 
        \left\{ \right.92. // check for ID
93.
               (ptr->student->id == n
)
94. 
           \left\{ \right.95. // delete from head
96.
                  (ptr == first
)
```
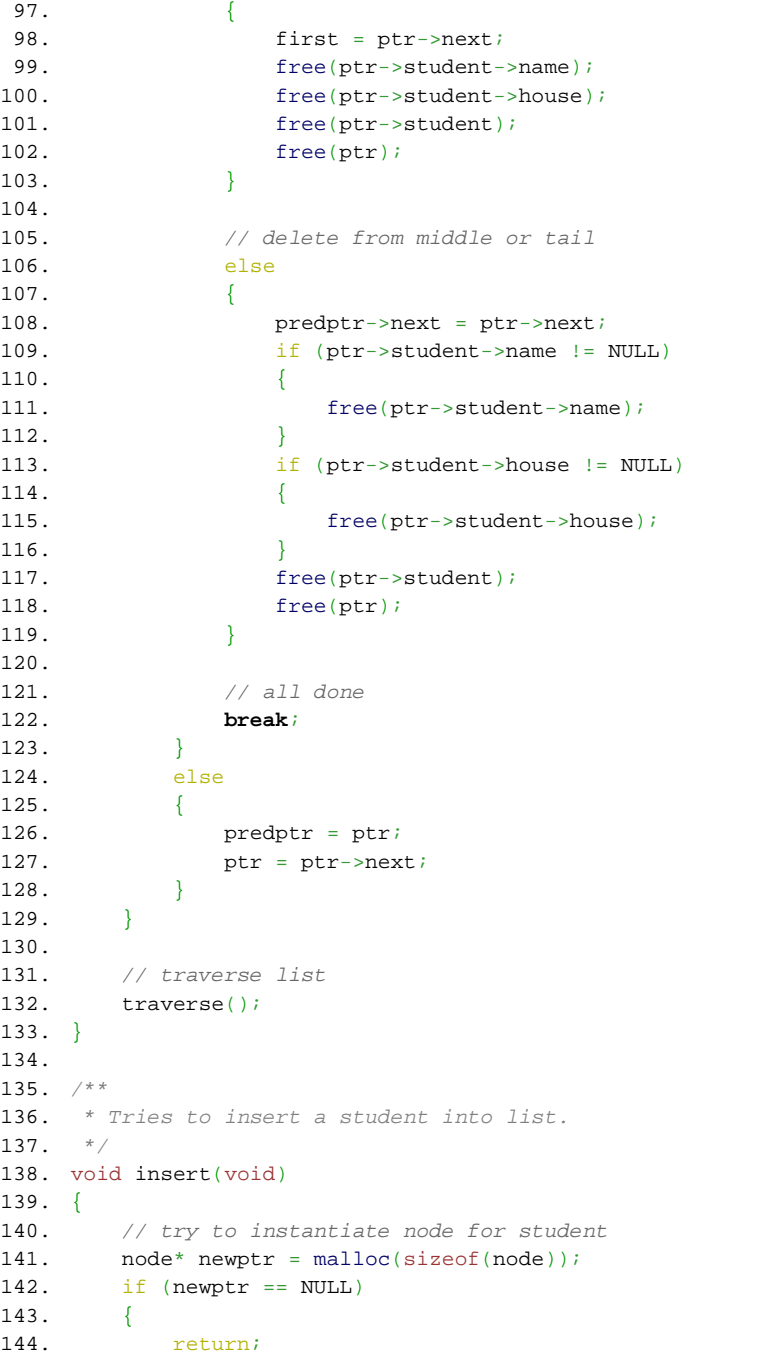

```
145. }
146.
147. // initialize node
148. newptr->next = NULL;
149.
150. // try to instantiate student
151. newptr->student = malloc(sizeof(student));
152. if (newptr->student == NULL)
153. {
154. free(newptr);
155. return;
156. }
157.
158. // try to initialize student
159. printf("Student's ID: ");
160. newptr->student->id = GetInt();
161. printf("Student's name: ");
162. newptr->student->name = GetString();
163. printf("Student's house: ");
164. newptr->student->house = GetString();
165. if (newptr->student->name == NULL | newptr->student->house == NULL)
166. {
167. if (newptr->student->name != NULL)
168. {
169. free(newptr->student->name);
170. }
171. if (newptr->student->house != NULL)
172. {
173. free(newptr->student->house);
174. }
175. free(newptr->student);
176. free(newptr);
177. return;
178. }
179.
180. // check for empty list
181. if (first == NULL)
182. {
183. first = newptr;
184. }
185.
186. // else check if student belongs at list's head
187. else if (newptr->student->id < first->student->id)
188. {
189. newptr->next = first;
190. first = newptr;
191. }
192.
```

```
193. // else try to insert student in middle or tail
194. else
195. {
196. node* predptr = first;
197. while (true)
198. {
199. // avoid duplicates
200. if (predptr->student->id == newptr->student->id)
201. {
202. free(newptr->student->name);
203. free(newptr->student->house);
204. free(newptr->student);
205. free(newptr);
206. break;
207. }
208.
209. // check for insertion at tail
210. else if (predptr->next == NULL)
211. {
212. predptr->next = newptr;
213. break;
214. }
215.
216. // check for insertion in middle
217. else if (predptr->next->student->id > newptr->student->id)
218. {
219. hewptr->next = predptr->next;
220. predptr->next = newptr;
221. break;
222.223.
224. // update pointer
225. predptr = predptr->next;
226. }
227. }
228.
229. // traverse list
230. traverse();
231. }
232.
233.
234. / **235. * Searches for student in list via student's ID.
236. */
237. void search(void)
238. {
239. // prompt user for ID
240. printf("ID to search for: ");
```

```
241. int id = \text{GetInt}();
242.
243. // get list's first node
244. node* ptr = first;
245.
246. // search for student
247. while (ptr != NULL)
248. {
249. if (ptr->student->id == id)
250. {
251. printf("\nFound %s of %s (%i)!\n",
252. ptr->student->name, ptr->student->house, id);
253. sleep(1);
254. break;
255. }
256. ptr = ptr->next;
257. }
258. }
259.
260. / **261. * Traverses list, printing its numbers.
262. */
263. void traverse(void)
264. {
265. // traverse list
266. printf("\nLIST IS NOW: ");
267. node* ptr = first;
268. while (ptr != NULL)
269. {
270. printf("%s of %s (%i) ",
271. ptr->student->name, ptr->student->house, ptr->student->id);
272. ptr = ptr->next;
273. }
274.
275. // flush standard output since we haven't outputted any newlines yet
276. fflush(stdout);
277.
278. // pause before continuing
279. sleep(1);
280. printf("\n\n");
281. }
```

```
1. / **2. * list-1.h
 3. *
 4. * David J. Malan
 5. * malan@harvard.edu
6. *
7. * Defines structures for students and linked lists thereof.
8. */9. 
10. typedef struct
11. {
12. int id;
13. char* name;<br>14. char* house.
        char* house;
15. }
16. student;
17.
```
- 18. typedef struct node
- $19.$  {<br>20.
- student\* student;
- 21. struct node\* next;
- 22. }
- 23. node;